**AutoCAD Crack [32|64bit]**

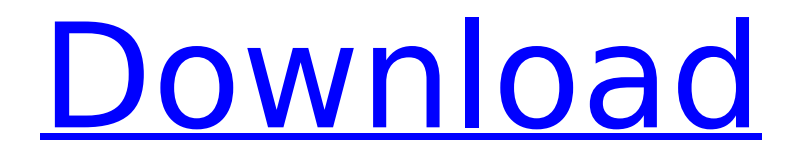

#### **AutoCAD Crack+ Download PC/Windows 2022 [New]**

Founded in 1990, Autodesk develops and markets a series of software applications for two-dimensional (2D) and threedimensional (3D) computer-aided design, desktop publishing, and animation, and architecture, engineering, and construction (AEC). The applications range from simple drawing programs to complex and expensive 3D rendering software for film, television, and other visual media. Autodesk's software tools include Autodesk® AutoCAD Free Download®, Autodesk® 3ds Max®, Autodesk® Inventor®, Autodesk® Maya®, and Autodesk® Revit®. AutoCAD is divided into five components: AutoCAD LT, AutoCAD 2011, AutoCAD 2010, AutoCAD 2008 and AutoCAD R14. They work together to create a robust and comprehensive CAD system. Autodesk offers a CAD education tool, AutoCAD Training videos, as well as online training courses. In a video interview, Autodesk president Carl Bass speaks about the company's history and its recent challenges, including its transition from being a small, privately held company to being a publicly traded corporation, the changes in the CAD and animation markets, and the current global economic crisis. How did Autodesk get started? I was a mechanical engineer before I started Autodesk. I knew how to make

## things and was good at it. When the computer started coming along, I started looking into it and I found out that these things could make things easier and they could be much less expensive. I started investigating how to use them for manufacturing. That's how I started Autodesk. I started in 1968, and there was a lot of entrepreneurial activity in the 1970s, when you could start a company and be rich. As I started looking for a place to do that, I found out that Autodesk was starting a company. They started by making mechanical parts for the aerospace industry. They made machine tools and then they had a company that developed software. So I went to work there and did that. That was really the start of Autodesk. We were known for our mechanical design, but we were looking at how we could use computers to make our tools and how we could make our production more efficient and cut down on costs and improve quality. I came up with the idea for a computer-aided design, drafting and modeling

#### **AutoCAD Crack License Code & Keygen Download**

CAD application applications for creating new models such as SketchUp, and for interacting with products of other Autodesk tools such as AutoCAD Crack Mac 3D Architect, Civil 3D, Inventor and Navisworks. CAD applications are often used for AutoCAD Crack Keygen's.dwg (drawing) file format. AutoCAD

# is accessible via a web browser, accessible by direct

download, and accessible via a plugin for Windows and Mac OS X operating systems. AutoCAD 2010 (version 16.0) and later uses.NET 4.5 for scripting. AutoCAD 2012 (version 14.2) and later uses Microsoft Visual Basic for Applications (VBA). AutoCAD 2015 (version 13.3) and later uses Microsoft Visual C# for Applications (C#). AutoCAD's "Help and Documentation" provides comprehensive tutorials for AutoCAD, as well as a reference library. History In the mid-1990s, Autodesk took advantage of Microsoft's ObjectARX, a base class library for writing their own objects. In 1998 Autodesk introduced the AutoLISP language, which, for the first time, made it possible to create one's own applications in AutoCAD. In 1999 Autodesk introduced a new interface for running AutoCAD: Visual LISP (VLISP) - a proprietary scripting language for AutoCAD. In 2001, Autodesk released a plugin for Microsoft Windows that allowed users to import and export drawings in the DWG format. AutoLISP 1.0 was released, allowing AutoCAD users to write AutoCAD plugins in the AutoLISP language. In 2002, Autodesk introduced AutoCAD Architecture, an application that extends AutoCAD by creating models of buildings. AutoCAD Architecture was based on the Autodesk Architectural Framework (AAF), a product that was based on AutoCAD and then later a product developed by X Technologies. In 2003 Autodesk introduced the X-Plane

product, which was an extension of AutoCAD that was intended for building/design. In 2003, Autodesk released a plugin to enable users to export drawings in the DWG format. In 2005 Autodesk began producing Windows-based office suites, including AutoCAD LT and AutoCAD Architecture. In 2006, Autodesk released the Autodesk Add-Ons product, ca3bfb1094

#### **AutoCAD Keygen**

Open the product. The file name is acd\_v2018\_2019\_20 (acd\_xxxx\_xxxx\_20 means version 2018 or 2019 and year 2020). Double-click and the file will be opened. You may need to activate the file. The text file named acd\_catalog.dat is added. You can open it with Notepad. Open the number string.dat file with Notepad. Open the number list.dat file with Notepad. Open the number list 1.dat file with Notepad. Open the number list 2.dat file with Notepad. Open the number list 3.dat file with Notepad. Open the number list 4.dat file with Notepad. The file is shown below. Export the number string.dat file as a text file and load it to your workbench. Open the number list.dat file with Notepad. Extract the first line, extract the first value, the second value, etc. Open the number list 1.dat file with Notepad. Extract the first line, extract the first value, the second value, etc. Open the number list 2.dat file with Notepad. Extract the first line, extract the first value, the second value, etc. Open the number list 3.dat file with Notepad. Extract the first line, extract the first value, the second value, etc. Open the number list 4.dat file with Notepad. Extract the first line, extract the first value, the second value, etc. Open the

catalog. The number string.dat file is imported to the catalog. Move to the cell. The symbol  $"=="$  is changed to  $"='$ . Check the cell. The text file of this is that you put "=" in the text editor. Save the catalog. How to use the created string Use the created string in the following way. Open the product. Open the catalog. Open the number\_string.dat file with Notepad. Copy the number string from the catalog. Open the created string.txt file with Notepad. Copy the number string from the catalog. Open the catalog. Copy the number\_string. Open the product

### **What's New in the?**

Enable your junior or novice users to quickly edit drawings without direct interaction. When you begin typing in your drawing, AutoCAD can automatically suggest markup to assist in adding text, dimensions, and annotations. In DraftSight or Author View, you can add markup when you draw or modify a line, polyline, polygon, arc, ellipse, text box, text box outline, text box annotation, or raster (or vector) graphic. In AutoCAD Architecture, you can create Autocad Block Inline annotations and use AutoCAD Block Standalone annotations. And if you create Block Inline annotations, you can import them directly into your design. Use the new Markup Import tool in AutoCAD Architecture to import HTML and XML-based markup such as Visio and XHTML documents

into your drawings. The new Markup Import tool in AutoCAD Architecture and DraftSight, as well as the Markup Assist tool in AutoCAD Architecture, also can import JavaScript-based annotations into your drawings. Use the Markup Assist tool in AutoCAD Architecture to create custom annotations. For example, you can use this tool to add the description for a building's entrance. To access the Markup Assist tool, open the Markups tab, and then select the Custom Annotations panel. This panel includes five tools for adding custom annotations: Text, Dimension, Arrow, Line, and Polyline. You can use one of these tools to place the annotation on a drawing. In AutoCAD Architecture, you can create markers in your drawings that can be associated with the geometry or information you want to draw attention to. (For example, you can use the new Markup Import tool to import a sign with specific information about the customer.) When you place a sign, you can use the new Markup Import tool to add that information to the drawing. For example, you can use the Sign Import tool to import a sign with the name of the customer and the date the sign was installed. You can use the Markup Import tool to add data labels or text to AutoCAD drawings. You can use the new Markup Import tool to import the contents of a data label in a PDF or a Word document. When you import data labels, they appear as annotations and can be edited in the same way as other AutoCAD annotations. Additional tools for working with PDFs and the

importing of PDFs: The

#### **System Requirements For AutoCAD:**

Pre-requisite: TBA Game Settings: Game Flow: ?Description: It's game time! ? The world has been taken over by a secret organization called the Children of Gaia. Now, it's up to you to end this war. The world itself has been restructured into distinct eras. During this time, you'll need to hone your skills and abilities. Collect all the zones in

## Related links:

<http://climabuild.com/autocad-21-0-with-product-key/> <https://expressionpersonelle.com/autocad-20-1-crack-free-download/> [https://thetraditionaltoyboxcompany.com/wp](https://thetraditionaltoyboxcompany.com/wp-content/uploads/2022/07/AutoCAD_Crack__With_Serial_Key_Download_Latest.pdf)[content/uploads/2022/07/AutoCAD\\_Crack\\_\\_With\\_Serial\\_Key\\_Download\\_Latest.pdf](https://thetraditionaltoyboxcompany.com/wp-content/uploads/2022/07/AutoCAD_Crack__With_Serial_Key_Download_Latest.pdf) <https://aalcovid19.org/wp-content/uploads/2022/07/luisyan.pdf> <https://webflow-converter.ru/autocad-2018-22-0-crack-patch-with-serial-key-free-pc-windows-127878/> <https://ssmecanics.com/wp-content/uploads/2022/07/AutoCAD-38.pdf> <http://www.coneccta.com/2022/07/24/autocad-incl-product-key-download-for-pc/> <https://samak1.com/wp-content/uploads/2022/07/welwall.pdf> <http://curriculocerto.com/?p=30612> <http://eventaka.com/?p=39206> [http://texocommunications.com/wp](http://texocommunications.com/wp-content/uploads/2022/07/AutoCAD_Crack_Activation_Code_Download_3264bit.pdf)[content/uploads/2022/07/AutoCAD\\_Crack\\_Activation\\_Code\\_Download\\_3264bit.pdf](http://texocommunications.com/wp-content/uploads/2022/07/AutoCAD_Crack_Activation_Code_Download_3264bit.pdf) <http://feelingshy.com/autocad-crack-keygen-download-2/> <https://enterpack.ca/wp-content/uploads/2022/07/havetall.pdf> <http://sourceofhealth.net/2022/07/24/autocad-20-1-crack-download-2/> [https://bilvardsexperten.se/wp](https://bilvardsexperten.se/wp-content/uploads/2022/07/AutoCAD__Crack__Free_Download_X64_2022.pdf)[content/uploads/2022/07/AutoCAD\\_\\_Crack\\_\\_Free\\_Download\\_X64\\_2022.pdf](https://bilvardsexperten.se/wp-content/uploads/2022/07/AutoCAD__Crack__Free_Download_X64_2022.pdf) [https://arlingtonliquorpackagestore.com/wp](https://arlingtonliquorpackagestore.com/wp-content/uploads/2022/07/AutoCAD__Crack_License_Key_Full.pdf)[content/uploads/2022/07/AutoCAD\\_\\_Crack\\_License\\_Key\\_Full.pdf](https://arlingtonliquorpackagestore.com/wp-content/uploads/2022/07/AutoCAD__Crack_License_Key_Full.pdf) <http://levitra-gg.com/?p=32904> <https://www.raven-guard.info/autocad-full-version-2022/> <http://www.gambians.fi/autocad-24-0-free-download-3264bit-updated-2022/healthy-diet/>

<https://alloccasionsdecor.com/blog/autocad-crack-with-serial-key-download-mac-win-latest/>